# **How To Submit Data** to iDigBio for 'TORCH VIII + iDigBio'

**Joanna McCaffrey** 

**May 2014, Alpine, (3.0)** 

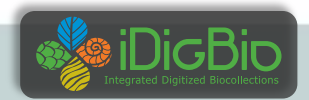

## **Where to begin? It starts with a conversation**

#### **DATA #1 - BEST**

What you already send to GBIF using Darwin Core fieldnames packaged in a Darwin Core Archive (DwC-A) on an RSS feed produced by IPT

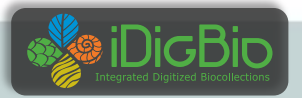

#### DATA #2 - BETTER+

Custom Darwin Core Archive (DwC-A) on an RSS feed produced by Symbiota

 **automatic images** ⇩ **narrower schema** 

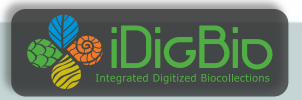

#### DATA #3 - GOOD ENOUGH

A custom CSV or TXT file, with XML style field names from Darwin Core, e.g., domain:fieldName

dwc:catalogNumber ac:provider

 $\blacklozenge$  personnel maintenance costs

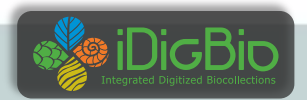

#### **DATA #4 - ADEQUATE**

The last, and least preferable way: Throw the data over the wall and let us prepare it.

 $\bigdownarrow$  buy-back ↓updates

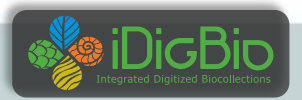

### **DATASET INFO: info about the provider**

Send your dataset info with your provider information:

> responsible parties (name, address, email, role) institution name, institution code URL to the data at your institution descriptive paragraph of the collection

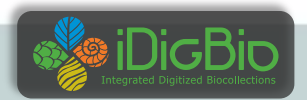

#### **DATASET INFO: copyrights**

Include data rights information Use Creative Commons standards: CC0 for data (not copyrightable) CC BY for media (at least)

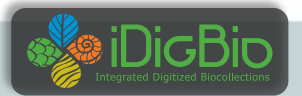

#### **DATASET INFO: updating GRBio.org**

GRBio.org Repositories: http://grbio.org/find-biorepositories Institutional collections:

http://grbio.org/find-institutional-collections

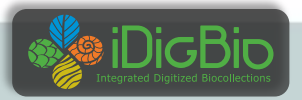

#### **IMAGES #1 - use Audubon Core extension to IPT**

Create a file of Audubon Core metadata includes URL to images and camera info (EXIF), photographer, PLUS a link to the specimen record via occurrenceID

Thooked up to specimen

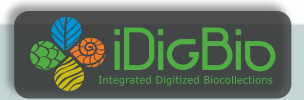

#### **IMAGES #2 - via Symbiota**

## thooked up to specimen

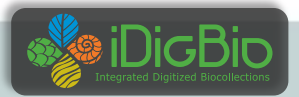

#### **IMAGES #3**

Image ingestion appliance

↓ not yet hooked up to specimen

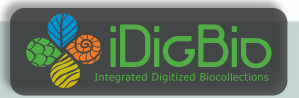

## **Data Quality: Consider searchability in the aggregate**

Dates – dwc:eventDate, dwc:day, dwc:month, dwc:year: this is not a month: Spring this Is not a day:  $10-18$ this is not a year:  $1989$ ? Or  $[1989]$ 

Taxonomy – fill in dwc:scientificName, parse out the elements, fill in higher taxonomy this is not a species: shrimp

Tics:  $*$  []  $\{\}$  ?

Use the verbatim and remarks fields for things that do not fit the definitions.

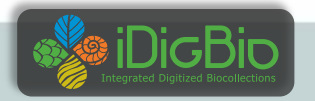

## **Data Quality: Grooming and tics**

Your dataset **is no longer just for making labels**, there are other considerations for being digital, and out in the wild:

- 1) Put dates in ISO 8601 format, i.e., YYYY-MM-DD, e.g., 2014-06-22
- 2) Parse out scientific name
- 3) Conversely, put the piece parts into a scientific name
- 4) Provide as much higher taxonomy as your feel comfortable with, fill in tribe, sub+super family, kingdom, division, class, order) get out of 'family' land.
- 5) Make sure lat and lon coordinates are in decimal, and no N, S, E, W
- 6) Do not export '0' in fields to represent no value, e.g., lat or lon
- 7) put elevation in METERS units in the elevation field without the units (e.g., the fields dwc:minimumElevationInMeters and dwc:maximumElevationInMeters already assume the numeric values are in meters, so there no need to include the units with the data) 8) And not to get too esoteric, do not use un-escaped newline characters
- 9) Watch out for diacritics, save in UTF-8

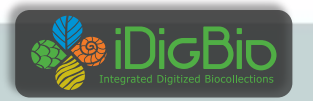

# The End

## Questions? Comments?

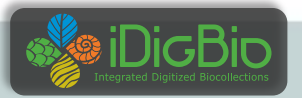